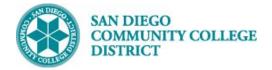

# SCHEDULING A TUTORING CLASS SECTION

BUSINESS PROCESS: CREATE A NEW TUTORING COURSE MODULE: CURRICULUM MANAGEMENT

#### PREREQUISITES

Must have proper permissions in Campus Solutions.

#### INSTRUCTIONS

This Job Aid will go over the process necessary to create a new Tutoring class section.

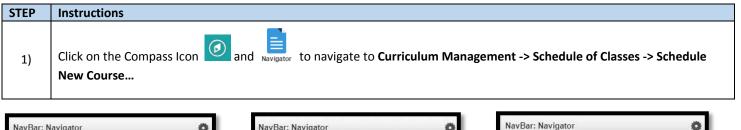

| lavBar: Naviç | gator                      | 0 | NavBar: Nav   | vigator                        | 0 | NavBar: Navig | jator                        |   |
|---------------|----------------------------|---|---------------|--------------------------------|---|---------------|------------------------------|---|
|               | Ciber Conversion Framework | > |               | Curriculum Management          | 쥼 |               | Schedule of Classes          | 4 |
| cent Places   | Ciber Solutions            | > | Recent Places | Course Catalog                 | > | Recent Places | SA Integration Pack          | > |
| <b>*</b> 1    | MIS/320 Reporting          | > | +             | Schedule of Classes            | > | · 🔶 -         | Class Search                 |   |
| Favorites     | SDCCD Custom Objects       | > | My Favorites  | Roll Curriculum Data Forward   | > | My Favorites  | Schedule New Course          |   |
|               | SDCCD Development          | > |               | Enrollment Requirements        | > |               | Maintain Schedule of Classes |   |
| avigator      | SDCCD Data Conversion      | > | Navigator     | Combined Sections              | > | Navigator     | Schedule Class Meetings      |   |
| ssic Home     | SDCCD Conversion Sync      | > | Classic Home  | Dynamic Dates                  | > | Classic Home  | Adjust Class Associations    |   |
|               | SDCCD Bridge               | > |               | Facility and Event Information | > |               | Update Sections of a Class   |   |
|               | Self Service               | > |               | Class Roster                   | > |               | Class Event Table            |   |
|               | Campus Community           | > |               | Attendance Roster              | > |               | Print Class Schedule - NEW   |   |
|               | Student Recruiting         | > |               | Grading                        | > |               | Print Class Schedule         |   |
|               | Student Admissions         | > |               | Gradebook                      | > |               | Exam Code Table              |   |
|               | Records and Enrollment     | > |               | Instructor/Advisor Information | > |               | Generate Exam Schedule       |   |
|               | Curriculum Management      | > |               | Learning Management Systems    | > |               | Class Notes Table            |   |
|               | Financial Aid              | > |               | Academic Item Registry         | > |               | Global Notes Table           |   |

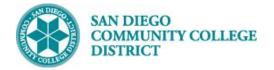

**Schedule New Course** 

| STEP | Instructions                                                                                                    |
|------|----------------------------------------------------------------------------------------------------|
|      | Enter "SDCCD" for Academic Institution.                                                                                        |
| 2)   | Select your <b>Term</b> .                                                                                                    |
|      | Select magnifying glass for term options. Only the first 100 results drop down in the Search Results. You may need to click on |
|      | the right arrow to search further.                                                                                             |
|      | Or start typing the four digit <b>Term</b> number as follows:                                                                  |
|      | • "2" for the millennium or "1" for all years prior to 2000 (1901-1999).                                                       |
|      | • The last two numbers of the year (ie: "09" for 2009, "17" for 2017)                                                          |
| 3)   | <ul> <li>Semester code: "3" for Spring, "5" for Summer, "7" for Fall</li> </ul>                                                |
| -,   | Fully typed out you would see:                                                                                                 |
|      | 2183: Spring 2018 (includes Winter/Intersession)                                                                               |
|      | 2185: Summer 2018                                                                                                    |
|      | 2187: Fall 2018                                                                                                    |
|      | You can search Subject Area and Campus with the magnifying glass also.                                                         |
| 4)   | You can search all ENGL classes or narrow it down by catalog number (ie: ENGL 101).                                            |
|      | Then click <b>Search</b> .                                                                                                    |
| 4)   | You can search all ENGL classes or narrow it down by catalog number (ie: ENGL 101).                                            |

#### Basic Data Basic Data Compare Note Compare Note Compare No

#### Schedule New Course

Enter any information you have and click Search. Leave fields blank for a list of all values.

| ▼ Search Criteria                                |
|--------------------------------------------------|
|                                                  |
| Academic Institution = 🔹 SDCCD                   |
| Term = 🔻 2187                                    |
| Subject Area = 🔻 MATH                            |
| Catalog Nbr begins with 🔻 44                     |
| Academic Career = V Undergraduate V              |
| Campus begins with 🔻                             |
| Description begins with 🔻                        |
| Course ID begins with 🔻                          |
| Course Offering Nbr = 🔹                          |
| Case Sensitive                                   |
|                                                  |
|                                                  |
| Search Clear Basic Search 🖾 Save Search Criteria |

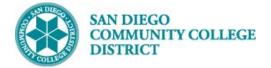

#### STEP Instructions

5) Select course by Campus. Multiple options may be listed below.

|      |              |                                                          |                              |                                          |                                                  | First 🤇                                             | 1-3 of 3 🕑 Last                                                                                                    |
|------|--------------|----------------------------------------------------------|------------------------------|------------------------------------------|--------------------------------------------------|-----------------------------------------------------|----------------------------------------------------------------------------------------------------|
| Term | Subject Area | Catalog Nbr                                              | Academic Care                | r Campus                                 | Description                                      | Course ID                                           | Course Offering Nbr                                                                                                    |
| 2187 | MATH         | 44                                                       | Undergrad                    | CITY                                     | Supervised Tutoring/Mat                          | h 007191                                            | 1                                                                                                    |
| 2187 | MATH         | 44                                                       | Undergrad                    | MESA                                     | Supervised Tutoring/Mat                          | h 007191                                            | 2                                                                                                    |
| 2187 | MATH         | 44                                                       | Undergrad                    | MIRA                                     | Supervised Tutoring/Mat                          | h 007191                                            | 3                                                                                                    |
|      | 2187<br>2187 | Term Subject Area<br>2187 MATH<br>2187 MATH<br>2187 MATH | 2187 MATH 44<br>2187 MATH 44 | 2187 MATH44Undergrad2187 MATH44Undergrad | 2187 MATH44UndergradCITY2187 MATH44UndergradMESA | 2187 MATH 44 Undergrad MESA Supervised Tutoring/Mat | Subject Area         Catalog Nbr         Academic Career         Campus         Description         Course ID           2187         MATH         44         Undergrad         CITY         Supervised Tutoring/Math         007191           2187         MATH         44         Undergrad         MESA         Supervised Tutoring/Math         007191 |

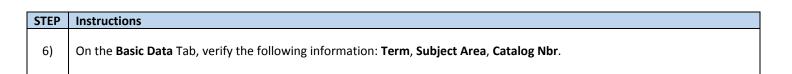

| Basic Data Meetings Enr     | ollment Cntrl Reserve Ca                 | ap <u>N</u> otes <u>Exam</u> <u>L</u> MS Data <u>T</u> extbook <u>G</u> L Interface |
|-----------------------------|------------------------------------------|-------------------------------------------------------------------------------------|
| Term                        | San Diego Community Col<br>Fall 2018 Und | lergrad Auto Create Component                                                       |
| Subject Area<br>Catalog Nbr |                                          | hematics<br>pervised Tutoring/Math                                                  |

| STEP | Instructions                                                                                                    |
|------|----------------------------------------------------------------------------------------------------|
| 7)   | Still on the <b>Basic Data</b> tab, Under <b>Class Section</b> , select the <b>TUT</b> for the <b>*Session</b> , by clicking on the magnifying glass icor |

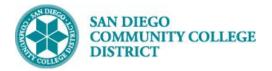

| Basic Data         Meetings         Enrollment Cntrl         Reserve Cap         Notes | Exam Look Up Session                         | ×    |
|----------------------------------------------------------------------------------------|----------------------------------------------|------|
| Course ID 007191 Course                                                                | e Offering Nb                                | Help |
| Academic Institution San Diego Community Coll Dist                                     | Academic Institution SDCCD                   |      |
| Term Fall 2018 Undergrad                                                               | Academic Career UGRD                         |      |
| Subject Area MATH Mathematics                                                          | Term 2187                                    |      |
| Catalog Nbr 44 Supervised Tuto                                                         |                                              |      |
| Class Sections                                                                         |                                              |      |
|                                                                                        | ring Classes                                 |      |
| *Class Section 3001                                                                    | Search Results                               |      |
| *Component TUT Q Tuto                                                                  | ring (11) View 100 First 🕚 1-12 of 12 🕑 Last |      |
| *Class Type mollment Section                                                           | • Session                                    |      |
| *Associated Clas 3001 Units 0.00                                                       | Regular                                      |      |
|                                                                                        | 12WK                                         |      |
| i i i i i i i i i i i i i i i i i i i                                                  | 101111                                       |      |
| *Locatic NCAMPUS Q On (                                                                | Campus 4WK1                                  |      |
| Course Administrate                                                                    | 5WK1<br>8WK1                                 |      |
| *Academic Organizatic                                                                  | 014/62                                       |      |
|                                                                                        | -Mathematics DY2                             |      |
| Academic Group MIRA Mira                                                               | mar College DY3                              |      |
|                                                                                        | ege Academic DYN                             |      |
| *Inst Select TUT for Session code.                                                     | LNG<br>Sault TUT                             |      |
| Primary                                                                                |                                              |      |

| Instructions                                                                                                    |  |  |  |  |  |  |
|----------------------------------------------------------------------------------------------------|--|--|--|--|--|--|
| <b>Class Section</b> numbers must be created by campus followed sequentially by the number of courses already created. (Example: "1 of 1" at Mesa would be 2001.) |  |  |  |  |  |  |
|                                                                                                    |  |  |  |  |  |  |
| <ul> <li>Mesa College – 2001-2999</li> </ul>                                                                                                    |  |  |  |  |  |  |
| <ul> <li>Miramar – 3001-3999</li> <li>Continuing Education – 4001-4999</li> </ul>                                                                                 |  |  |  |  |  |  |
|                                                                                                    |  |  |  |  |  |  |

| Class Sections |                                       |                  | Find   View A                             | II First 🕚 2 of 2 🕑 Last |
|----------------|---------------------------------------|------------------|-------------------------------------------|--------------------------|
|                | *Session TUT Q<br>*Class Section 3302 | Tutoring Classes | Class Nbr 0<br>*Start/End Date 08/20/2018 | + -<br>12/17/2018        |

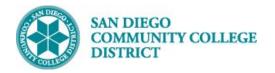

# STEP Instructions Still on the BASIC DATA tab Do not change the Component, or Class Type. \*Associated Class must always match the \*Class Section Number. \*9) \*Location defaults to ONCAMPUS. Click the magnifying glass to select the correct option. Verify the correct department under Academic Organization. \*Must select correct Instruction Mode. Click magnifying glass for options. Uncheck the box for \*Schedule Print (Tutoring classes should NEVER show on the printed schedule)

| Class Sections                                                                                          | -                                                         | Find   View All First ④ 2 of 2 🕑 Last                                                                                                    |
|----------------------------------------------------------------------------------------------------|-----------------------------------------------------------|----------------------------------------------------------------------------------------------------|
| *Session TUT Q<br>*Class Section 3302                                                                   |                                                           | s Nbr 0 + -<br>Date 08/20/2018 3 12/17/2018 3                                                                                                    |
| *Component TUT Q<br>*Class Type Enrollment Section                                                      | Tutoring (11) Ev                                          | ent ID                                                                                                    |
| *Associated Class 3302<br>*Campus MIRA                                                                  | Associated Class                                          | Add Fee                                                                                                    |
| *Location ONCAMPUS                                                                                      | Miramar<br>On Campus                                      | Schedule Print                                                                                                    |
| Course Administrator                                                                                    | Dept-Mathematics                                          | Student Specific Permissions                                                                                                    |
| Academic Group MIRA<br>*Holiday Schedule CO1819<br>*Instruction Mode 11 Q<br>Primary Instr Section 3302 | Miramar College<br>College Academic 2018-2019<br>Tutoring | <ul> <li>Dynamic Date Calc Required</li> <li>Generate Class Mtg Attendance</li> <li>Sync Attendance with Class Mtg</li> <li>GL Interface Required</li> </ul> |

| STEP | Instructions                                                                                                    |
|------|----------------------------------------------------------------------------------------------------|
|      | Still on the <b>Basic Data</b> tab.                                                                                                    |
| 10)  | Scroll down to the <b>*Class Attributes</b> section. Click on the <b>Last</b> hyperlink on the same header line to bring up the last class attribute. |
|      | Click the 圭 icon on the last row to add a new row.                                                                                                    |
|      | On the new row, click the magnifying glass on the first column of *Course Attribute and select SPDG for Special Designator.                           |

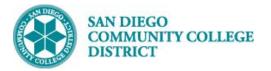

| Catalog Nbr 44                                            | Sup Look Up | Course Attribute               | ×                               |
|-----------------------------------------------------------|-------------|--------------------------------|---------------------------------|
| lass Sections                                             | DEGR        | Degree Seeking Only            | ▲ View All First ④ 2 of 2 ● Las |
|                                                           | DEPT        | Department Approval Required   |                                 |
| *Session TUT                                              | DGE         | District General Education     | ÷ •                             |
| *Class Section 3302                                       | FUND        | Contract Education             | 8 31 12/17/2018 31              |
|                                                           | GE          | General Education              |                                 |
| *Component TUT 🔍                                          | GE21        | GE2I                           |                                 |
| *Class Type Enrollment S                                  |             | GE2I                           |                                 |
| *Associated Class 3302                                    | GEIN        | GEIN                           |                                 |
|                                                           | HON         | Honors Course                  |                                 |
| *Campus MIRA                                              | HSPR        | High School Diploma Program    | Fee                             |
| *Location ONCAMPUS                                        | IGET        | IGETC Code                     |                                 |
|                                                           | JUN         | Open To Juniors Only.          | Print                           |
| Course Administrator                                      | MAJ         | Open To Majors Only            | pecific Permissions             |
| *Academic Organization R-MATHEMA                          | MAJR        | Recommended for Major          | pecific r entrissions           |
| Academic organization reasons                             | MULT        | Multicultural Studies          |                                 |
| Academic Group MIRA                                       | NDA         | Non-Degree Applicable          | Date Calc Required              |
| *Holiday Schedule CO1819 Q                                | NMAJ        | Open to Non-majors Only.       | Class Mtg Attendance            |
|                                                           | NONA        | Non-Academic for Athlete       | ndance with Class Mtg           |
| *Instruction Mode 11                                      | PLUP        | Placement Level Upgrade        |                                 |
| Primary Instr Section 3302                                | PRRS        | PRRS                           | ce Required                     |
|                                                           | RE          | Course Repeat                  |                                 |
| Class Topic                                               | SEN         | Open to Seniors Only.          |                                 |
| Course Topic ID                                           | SFIN        | Student Financials             |                                 |
|                                                           | <u>soco</u> | Social Work Students Only      | dule                            |
| Environment Courses Conver                                | SPDG        | Special Designator             |                                 |
| Equivalent Course Group                                   | SPON        | External Sponsors for Courses  |                                 |
| Course Equivalent Course Group                            | SPPR        | SPEC-PROG                      | t Course                        |
|                                                           | SURP        | Surplus                        |                                 |
| Class Equivalent Course Group                             | SV06        | Student Cooperative Work Exper |                                 |
|                                                           | TRKI        | Attendance Tracking Used       |                                 |
| Class Attributes                                          | VTEA        | VATEA Funded Class             | First 🕚 14-15 of 15 🕐 Last      |
| *Course Description                                       | WEC         | Web Enhanced Class             |                                 |
|                                                           | XB01        | Section Accounting Method      |                                 |
| SPPR Q SPEC-PROG                                          | XB04        | Section Contract Code          |                                 |
| SPDG Q Special Designator                                 | XB08        | DSPS Special Status            | + -                             |
| or bold opecial besignator                                | XB09        | Work Based Learning Activities |                                 |
|                                                           | XB10        | Section CVU/CVC Status         | <b>T</b>                        |
| 🖥 Save 🛛 🔯 Return to Search 👘 Previous in List            |             |                                |                                 |
| sic Data   Meetings   Enrollment Cntrl   Reserve Cap   No |             |                                |                                 |

| STEP | Instructions                                                                                                    |
|------|----------------------------------------------------------------------------------------------------|
| 11)  | Under the <b>Class Attributes</b> section, click the magnifying glass next to the blank box under <b>*Course Attribute Value</b> column and select <b>TUTOR – Tutoring.</b> |

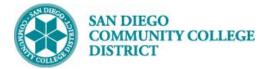

| Class Top                                                                                                    | bic                                                                                                    |          |           |                                             | View 100 First 🕚 1-33 of 33 🛞 La   |                                              |                           |                                                   |  |
|----------------------------------------------------------------------------------------------------|----------------------------------------------------------------------------------------------------|----------|-----------|---------------------------------------------|------------------------------------|----------------------------------------------|---------------------------|---------------------------------------------------|--|
|                                                                                                    | Course Topic ID                                                                                                    |          |           |                                             | Course Attribute Value Description |                                              |                           |                                                   |  |
|                                                                                                    | Course Topic ID                                                                                                    |          |           | Print Topic in Schedule                     | ACP Accelerated College Program    |                                              |                           |                                                   |  |
| Equivalent                                                                                                    | t Course Group                                                                                                    |          |           |                                             | APPR                               | Apprenticeship                               |                           |                                                   |  |
| and the second second se |                                                                                                    |          |           | Override Equivalent Course                  | ARRA_GRANT                         | ARRA Grant                                   |                           |                                                   |  |
| C                                                                                                    | Course Equivalent Course Group                                                                                                    |          |           | Uverride Equivalent Course                  | CCAP                               | College Career Access Pathways<br>CE ABE/ESL |                           |                                                   |  |
|                                                                                                    | Class Equivalent Course Group                                                                                                    |          |           |                                             |                                    |                                              | CE_ABE_ESL<br>CE_ADULT    | CE ABE/ESL<br>CE Older Adult                      |  |
|                                                                                                    |                                                                                                    |          |           |                                             | CE APPR                            | CE Apprenticeship                            |                           |                                                   |  |
| Class Attr                                                                                                    | ributes                                                                                                    |          | Person    | nalize   Find   View 2   💷   🔜 🛛 First 🕚 1- | CE CBET                            | Continuing Education CBET                    |                           |                                                   |  |
| *Course                                                                                                    |                                                                                                    |          | oute Valu | e Description                               | CE CMED                            | CE Community Education                       |                           |                                                   |  |
| Attribute                                                                                                    | and the second second sec |          | _         |                                             |                                    | CE_DSPS                                      | Continuing Education DSPS |                                                   |  |
| CB03 Q                                                                                                    | Course TOP Code                                                                                                    | 493009   | Q         | Supervised Tutoring                         |                                    | CE_ESL                                       | CE ESL Class              |                                                   |  |
| CB04 Q                                                                                                    | Course-Credit-Status                                                                                                    | N        | Q         | Q Noncredit 🛨 🖃                             |                                    | -                                            | CE_NON                    | CE Non-State Supported                            |  |
|                                                                                                    |                                                                                                    |          |           |                                             |                                    |                                              | CE_ONLINE                 | CE Online                                         |  |
| CB05 Q                                                                                                    | Course Transfer Status                                                                                                    | C        | Q         | Not Transferable 🛨 🖃                        |                                    | CE_ON_FEE                                    | Continuing Ed Online Fee  |                                                   |  |
| CB08 Q                                                                                                    | Course-Basic-Skills-Status                                                                                                    | В        | Q         | Course is basic skills                      |                                    | -                                            | CE_PREP<br>COLL NONC      | CE College Prep Engl & Math<br>College Non Credit |  |
| СВ09 Q                                                                                                    | Company Call Device Control                                                                                                    | r        |           |                                             |                                    |                                              | CONCURNT                  | Concurrent Class                                  |  |
| CB03 Q                                                                                                    | Course-SAM-Priority-Code                                                                                                    | E        | Q         | Non-Occupational                            |                                    |                                              | CONT                      | Contract Education                                |  |
| CB10 Q                                                                                                    | Cooperative Work Experience                                                                                                    | N        | Q         | Not Part of Program                         | +                                  |                                              | CORRESPOND                | Correspondence                                    |  |
| CB11 Q                                                                                                    | Course Classification Status                                                                                                    | I.       | Q         | Non-Enhanced Funding                        | +                                  |                                              | COSM                      | Cosmetology                                       |  |
|                                                                                                    |                                                                                                    | L        |           | -                                           |                                    |                                              | HNR_CLASS                 | Honors (Entire Class)                             |  |
| CB13 Q                                                                                                    | Course Special Class Status                                                                                                    | N        | Q         | Course is not a Special Status              | +                                  | -                                            | HS_HNR                    | High School Honors                                |  |
| CB14 Q                                                                                                    | California Articulation Number                                                                                                    | YYYYYY   | a         | Course not selected for CAN                 | 121                                |                                              | HYBRID                    | Hybrid                                            |  |
|                                                                                                    |                                                                                                    |          |           |                                             |                                    |                                              | INTERN<br>LEGACY          | Internship<br>High School Legacy                  |  |
| CB15 Q                                                                                                    | Course Can Sequence Code                                                                                                    | YYYYYYYY | Q         | Course not selected                         |                                    | 2                                            | NONS                      | Non-State Supported                               |  |
| CB21 Q                                                                                                    | Course-Prior-To-College-Level                                                                                                    | Y        | Q         | Not Applicable Select TUTO                  | R from                             | -                                            | OE OE                     | Open Entry/Open Exit                              |  |
| CB22 Q                                                                                                    | Course-Noncredit-Category                                                                                                    | C        |           | Elementary/Second the Court                 |                                    |                                              | ONLINE                    | Fully Online Course                               |  |
| ODZZ Q                                                                                                    | Course-Moncredit-Gategory                                                                                                    |          | Q         | Elementary/Second the Cour                  | se                                 |                                              | ONLINEMTG                 | Online with meeting on campus                     |  |
| СВ23 🔍                                                                                                    | Funding Agency Category                                                                                                    | Y        | Q         | Not Applicable Attribute V                  |                                    |                                              | ONLINEOEOE                | Online OE/OE                                      |  |
| SPPR Q                                                                                                    | SPEC-PROG                                                                                                    | 0        | Q         | NO SPECIAL PRO                              | alue                               |                                              | PUBLICSFTY                | Public Safety 2015 FWD                            |  |
|                                                                                                    |                                                                                                    |          |           |                                             |                                    |                                              | TUTOR                     | Tutoring                                          |  |
| SPDG Q                                                                                                    | Special Designator                                                                                                    | TUTOR    | Q         | Tutoring                                    |                                    | 7                                            | INTOR                     | ratoring                                          |  |

# STEP Instructions 12) Tracking courses attribute need to be added. Under the Tutoring course attribute line, click the icon to add new row. A blank row will appear below.

| SPDG Q | Special Designator | TUTOR | Q | Tutoring | - | - |
|--------|--------------------|-------|---|----------|---|---|
|        |                    |       | Q |          | + | - |
|        |                    |       |   |          |   | _ |

| STEP | Instructions                                                                                                    |
|------|----------------------------------------------------------------------------------------------------|
| 13)  | On the new row, under <b>Course Attribute</b> , enter " <b>TRKI</b> " for "Attendance Tracking Used" and tab out or click on the <i>Q</i> icon to select " <b>TRKI</b> ".      |
| 14)  | Click on the Q icon next to the box under <b>*Course Attribute Value</b> to select the <b>"YES</b> " for the course attribute value. This will allow tracking for this course. |

| SPDG Q | Special Designator       |  |     |   | Tutoring |  |   | Ι |
|--------|--------------------------|--|-----|---|----------|--|---|---|
| TRKI Q | Attendance Tracking Used |  | YES | Q | Yes      |  | + | - |

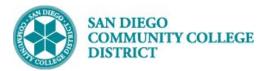

| Look Up C | Course Attribute               | Look Up Co      | urse Attribu | ite Value  |
|-----------|--------------------------------|-----------------|--------------|------------|
| DEGR      | Degree Seeking Only            |                 |              |            |
| DEPT      | Department Approval Required   |                 |              |            |
| DGE       | District General Education     | Course Attribut | te           | TRKI       |
| FUND      | Contract Education             | Descriptio      | n begins wit | h 👻        |
| GE        | General Education              |                 |              |            |
| GE21      | GE2I                           | Lastitia        | Olean        | Oreard     |
| GE2I      | GE2I                           | Look Up         | Clear        | Cancel     |
| GEIN      | GEIN                           |                 | 14           |            |
| HON       | Honors Course                  | Search Resu     | ilts         |            |
| HSPR      | High School Diploma Program    | View 100 Firs   | t 🕚 1-2 of   | 2 🕑 Last   |
| IGET      | IGETC Code                     | Course Attribu  |              | escription |
| INSV      | In-Service Course Offering     |                 |              |            |
| JUN       | Open To Juniors Only.          | NO<br>YES       | N            |            |
| MAJ       | Open To Majors Only            | TES             | Ye           | es         |
| MAJR      | Recommended for Major          |                 |              |            |
| MULT      | Multicultural Studies          |                 |              |            |
| NDA       | Non-Degree Applicable          |                 |              |            |
| NMAJ      | Open to Non-majors Only.       |                 |              |            |
| NONA      | Non-Academic for Athlete       |                 |              |            |
| PBSF      | Public Safety Course Offering  |                 |              |            |
| PLUP      | Placement Level Upgrade        |                 |              |            |
| PRRS      | PRRS                           |                 |              |            |
| RE        | Course Repeat                  |                 |              |            |
| SEN       | Open to Seniors Only.          |                 |              |            |
| SFIN      | Student Financials             |                 |              |            |
| SOCO      | Social Work Students Only      |                 |              |            |
| SPDG      | Special Designator             |                 |              |            |
| SPON      | External Sponsors for Courses  |                 |              |            |
| SPPR      | SPEC-PROG                      |                 |              |            |
| SURP      | Surplus                        |                 |              |            |
| SV06      | Student Cooperative Work Exper |                 |              |            |
| TRKI      | Attendance Tracking Used       |                 |              |            |
| VTEA      | VATEA Funded Class             |                 |              |            |
| WEC       | Web Enhanced Class             |                 |              |            |
| XB01      | Section Accounting Method      |                 |              |            |
| XB04      | Section Contract Code          |                 |              |            |
| XB08      | DSPS Special Status            |                 |              |            |
| XB09      | Work Based Learning Activities |                 |              |            |
| XB10      | Section CVU/CVC Status         |                 |              |            |

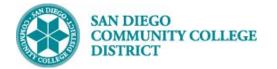

| STEP | Instructions |
|------|--------------|
|      |              |

15) On the **Meetings** tab, under the **Meeting Pattern** section, input the correct Facility ID. For Pat enter 'TBA'. Input the correct TBA hours in the box below.

| <u>B</u> asic Data      | Meetings Enro       | ollment Cntr | I <u>R</u> eserve Cap | Notes            | E <u>x</u> am | LMS Data     | Textbook  | <u>G</u> L Interf | ace             |                     |                 |        |
|-------------------------|---------------------|--------------|-----------------------|------------------|---------------|--------------|-----------|-------------------|-----------------|---------------------|-----------------|--------|
|                         | Course IE           | 007191       |                       | Course C         | )ffering Nb   | 3            |           |                   |                 |                     |                 |        |
| A                       | cademic Institution | San Diego    | Community Coll Di     | st               | -             |              |           |                   |                 |                     |                 |        |
|                         | Term                | Fall 2018    | Underg                | rad              |               |              |           |                   |                 |                     |                 |        |
|                         | Subject Area        | MATH         | Mathen                | natics           |               |              |           |                   |                 |                     |                 |        |
|                         | Catalog Nb          | 44           | Superv                | sed Tutorin      | g/Math        |              |           |                   |                 |                     |                 |        |
| Class Section           | าร                  |              |                       |                  |               |              |           |                   | Find            | View All            | First 🕙 2 of 2  | 🕑 Last |
|                         | Session             | TUT          |                       | Tutoring CI      | asses         |              |           | Class             | sNbr 0          |                     |                 |        |
|                         | Class Section       | 3302         | Component             | Tutoring<br>(11) |               |              |           | Eve               | ent ID          |                     |                 |        |
|                         | Associated Class    | 3302         |                       |                  |               |              |           |                   |                 |                     |                 |        |
|                         | Minimum Hours       | 0.00         | Maximum Hours         | 0.00             | Sched         | uled Hours   | 0.00      | То                | tal Hours 0.00  |                     |                 |        |
|                         | Number of Weeks     | ;            | Number of Days        |                  |               | TBA Hours    | 0.00      | Class Sec         | ction FTE 0.00  | 0                   |                 |        |
|                         | DAH                 | 0.00         | WAH                   | 0.00             | FTES R        | eport Term   |           | FTES Prio         | r Summer 🗌      | FTES Re<br>Override | eport Term      |        |
| Meeting Pat             | tern                |              |                       |                  |               |              |           | l                 | Find   View All | First 🤇             | ) 1 of 1 🕑 Last |        |
| Facility ID<br>MIRACLSR | Cana<br>RM Q        | 1            | Pat Mtg St            | art              | Mtg End       | M            | т w т     | F S               | S *Start/E      | and Date            | + -             |        |
| MIRA CLS                | SRM .               |              | Topic ID              | Q                |               | Free Form    | nat Topic |                   |                 |                     |                 |        |
|                         |                     |              | int Topic On Trans    |                  |               | ontact Hours |           |                   |                 | TBA Hours           | 54.00           |        |

 STEP
 Instructions

 16)
 Be sure that when assigning instructor, select the correct Empl Rcd #, the Assign Type needs to be set to Tutoring.

 There should be NO SEC-FTE and NO ADJ-FTE values.

| 1622         |             |                    |       |        |   |         |              |          |                   |          |             |              |                 |         |         |                     |
|--------------|-------------|--------------------|-------|--------|---|---------|--------------|----------|-------------------|----------|-------------|--------------|-----------------|---------|---------|---------------------|
| D            | Name        | *Instructor Role   | Print | Access |   | Contact | Empl<br>Rcd# | Job Code | Assign Type       | App Load | Load Factor | Auto<br>Calc | Weekly<br>Hours | SEC-FTE | ADJ-FTE | Assignment<br>FTE % |
| 0000906183 🔍 | Tran,Donnie | Primary Instructor | r 🕑   | Post   | ٣ |         | 2 🔍          | A5248    | Tutoring <b>*</b> | <b>A</b> | 0.0000      |              | 40.0000         | 0.000   | 0.000   | 0.00 🛨 [            |
|              |             |                    |       |        |   |         |              |          |                   |          |             |              |                 |         |         |                     |
|              |             |                    |       |        |   |         |              |          |                   |          |             |              |                 |         |         |                     |
|              |             |                    |       |        |   |         |              |          |                   |          |             |              |                 | _       |         |                     |
|              |             |                    |       |        |   |         |              |          |                   |          |             |              |                 |         |         |                     |
| TEP In       | structions  |                    |       |        |   |         |              |          |                   |          |             |              |                 |         |         |                     |

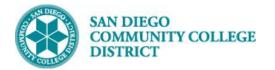

|                                                                                             | Schedule New Course                                                                                                    |
|---------------------------------------------------------------------------------------------|----------------------------------------------------------------------------------------------------|
| Basic Data Meetings Enrollment Cntrl                                                        | Reserve Cap Notes Exam LMS Data Textbook GL Interface                                                                                                    |
| Course ID 007191<br>Academic Institution San Diego C<br>Term Fall 2018<br>Subject Area MATH | Course Offering Nbr 3<br>mmunity Coll Dist<br>Undergrad<br>Mathematics                                                                                                    |
| Catalog Nbr 44<br>Enrollment Control                                                        | Supervised Tutoring/Math<br>Find   View All First @ 2 of 2 	 Last                                                                                                    |
| Session TUT<br>Class Section 3302<br>Associated Class 3302<br>*Class Status Active          | Tutoring Classes Class Nbr 12504 Component Tutoring (11) Units 0.00 Cancel Class Cancel Class                                                                                                    |
| Class Type Enrollment                                                                       | Enrollment Status Open                                                                                                    |
|                                                                                             | No Special Consent Required     Total       No Special Consent Required     Image: Consent Required       Image: Consent Required     Image: Consent Required       Image: Consent Required     Image: Consent Required |
| Auto Enroll from Wait List                                                                  | Cancel if Student Enrolled                                                                                                    |
| Return to Search F Notify<br>Basic Data   Neetings   Enrollment Cntrl   Reserve             | Cap   Notes   Exam   LMS Data   Textbook   GL Interface                                                                                                    |